## **Sisällys**

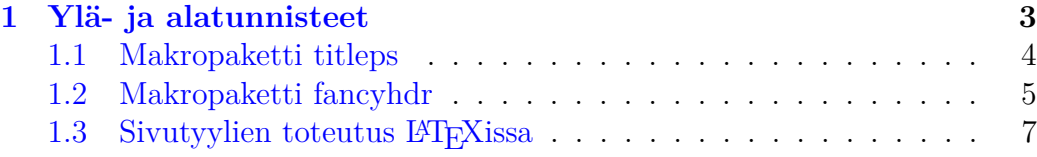

# <span id="page-2-0"></span>**Luku 1 Ylä- ja alatunnisteet**

Sivun ylä- tai alatunnisteeseen sijoitetaan yleensä sivunumero sekä kunkin luvun, alaluvun tai koko dokumentin otsikko. LATEXissa ylä- ja alatunnisteet on toteutettu *sivutyyleinä*. Tyyli valitaan komennolla \pagestyle{⟨*tyyli*⟩}, joka vaikuttaa kaikkiin sivuihin nykyisestä sivusta lähtien, tai komennolla \thispagestyle{⟨*tyyli*⟩}, joka vaikuttaa vain nykyiseen sivuun. Käytettävissä ovat seuraavat sivutyylit:

empty Ylä- ja alatunnisteet ovat tyhjiä.

- plain Ylätunniste on tyhjä, alatunnisteen keskellä on sivunumero. Tämä on dokumenttiluokkien article ja report oletusarvoinen sivutyyli.
- headings Alatunniste on tyhjä, ylätunnisteessa on luvun tai alaluvun otsikko ja sivunumero. Tämä on dokumettiluokan book oletusarvoinen sivutyyli.
- myheadings Alatunniste on tyhjä, ylätunnisteessa on käyttäjän määrittelemä teksti ja sivunumero.

Kun käytetään komennon \documentclass optiota twoside, tyyli headings sijoittaa parillisten eli aukeaman vasemmanpuoleisten sivujen ylätunnisteeseen kunkin luvun otsikon ja parittomien eli aukeaman oikeanpuoleisten sivujen ylätunnisteeseen alaluvun otsikon. Optiota oneside käytettäessä ylätunnisteessa on aina kunkin alaluvun otsikko. Dokumenttiluokissa report ja book kunkin luvun ensimmäisen sivun tyyli on kuitenkin plain.

Sivutyylissä myheadings ylätunnisteisiin tuleva teksti asetetaan komennolla \markboth{⟨*vasen*⟩}{⟨*oikea*⟩}, joka asettaa aukeaman molempien sivujen ylätunnisteet, tai komennolla \markright{⟨*oikea*⟩}, joka asettaa vain oikeanpuoleisen sivun ylätunnisteen. Yksipuolisissa dokumenteissa käytetään vain komentoa \markright.

Sivutyyleihin liittyy sivunumerointi. Sivujen numerointitavan voi vaihtaa komennolla \pagenumbering:

\pagenubering{arabic} arabialaiset numerot 1, 2, 3, . . .

\pagenubering{roman} pienet roomalaiset numerot i, ii, iii, . . .

\pagenubering{Roman} isot roomalaiset numerot I, II, III, . . .

\pagenubering{alph} pienaakkoset a, b, c, . . .

\pagenubering{Alph} suuraakkoset A, B, C, . . .

Sivunumero on tallennettu LATEXin laskuriin page. Komento \pagenumbering asettaa laskurin page arvoksi 1 ja määrittelee komennon \thepage tulostamaan sivunumeron valitulla numerointitavalla. Komennon \pagenumbering vaikutusalue alkaa siltä sivulta, jolla komento on annettu.

### <span id="page-3-0"></span>**1.1 Makropaketti titleps**

Ylä- ja alatunnisteita voi muokata helposti makropaketilla [titleps,](https://www.ctan.org/pkg/titleps) joka otetaan käyttöön komennolla \usepackage{titleps}. Mikäli käytetään myös makropakettia titlesec, niin titleps saadaan käyttöön optiolla pagestyles:

```
\usepackage[pagestyles]{titlesec}
```
Uusi sivutyyli määritellään komennolla \newpagestyle:

\newpagestyle{⟨*tyylin nimi*⟩}[⟨*fontin määritykset*⟩]{⟨*komennot*⟩}

Jo olemassa oleva sivutyyli määritellään vastaavasti uudelleen komennolla \renewpagestyle.

Valinnaisella argumentilla ⟨*fontin määritykset*⟩ valitaan ylä- ja alatunnisteissa käytettävä kirjainmuoto ja -koko. Esimerkiksi \sffamily\small.

Argumentissa ⟨*komennot*⟩ määritellään ylä- ja alatunnisteiden muoto käyttäen komentoja

```
\sethead[⟨vasen⟩][⟨keski⟩][⟨oikea⟩]{⟨vasen⟩}{⟨keski⟩}{⟨oikea⟩}
\setfoot[⟨vasen⟩][⟨keski⟩][⟨oikea⟩]{⟨vasen⟩}{⟨keski⟩}{⟨oikea⟩}
```
Näiden komentojen ensimmäiset kolme argumenttia ovat valinnaisia ja niillä asetetaan kaksipuolisissa dokumenteissa *parillisten* sivujen ylä- tai alatunnisteen vasemman reunan, keskikohdan ja oikean reunan sisältö. Kolme seuraavaa argumenttia ovat pakollisia ja niillä asetetaan kaksipuolisissa dokumenteissa *parittomien* sivujen tai yksipuolisissa dokumenteissa kaikkien sivujen ylä- tai alatunnisteen vasemman reunan, keskikohdan ja oikean reunan sisältö.

Mikäli parillisten ja parittomien sivujen ylä- tai alatunnisteet ovat toistensa peilikuvia, niin ne voi määritellä lyhyemmin komennoilla

```
\sethead*{⟨vasen⟩}{⟨keski⟩}{⟨oikea⟩}
\setfoot*{⟨vasen⟩}{⟨keski⟩}{⟨oikea⟩}
```
Argumenteissa ⟨*vasen*⟩, ⟨*keski*⟩ ja ⟨*oikea*⟩ sivunumero tulostetaan komennolla \thepage, lukujen ja alalukujen numerot komennoilla \thechapter, \thesection, \thesubsection jne. sekä lukujen ja alalukujen otsikot komennoilla \chaptertitle, \sectiontitle, \subsectiontitle jne.

Ylätunnisteen alapuolelle ja alatunnisteen yläpuolelle saa tehtyä viivat komennoilla \headrule ja \footrule. Näiden viivojen paksuutta säädetään komennoilla \setheadrule{⟨*mitta*⟩} ja \setfootrule{⟨*mitta*⟩}.

Ylä- ja alatunnisteen leveyttä voi suurentaa vasemmalta ja/tai oikealta komennolla \widenhead[⟨*vasen*⟩][⟨*oikea*⟩]{⟨*vasen*⟩}{⟨*oikea*⟩}. Valinnaiset argumentit koskevat kaksipuolisten dokumenttien parillisia sivuja. Kaikki argumentit ovat tässä mittoja. Komennolla widenhead\* vasemmanpuoleisten ja oikeanpuoleisten sivujen ylä- ja alatunnisteiden leveydet ovat toistensa peilikuvia.

Tässä dokumentissa käytetty sivutyyli on määritelty makropaketilla titleps seuraavasti:

```
\newpagestyle{I}[\scshape]{
```

```
\sethead[\thepage][\MakeLowercase\chaptertitle][]
{}{\thesection\quad\MakeLowercase\sectiontitle}{\thepage}}
```
Lisää esimerkkejä on tiedostossa [ylatunnisteet.tex.](https://webpages.tuni.fi/latex/ylatunnisteet.tex)

### <span id="page-4-0"></span>**1.2 Makropaketti fancyhdr**

Ylä- ja alatunnisteita voi muotoilla myös makropaketilla [fancyhdr,](https://www.ctan.org/pkg/fancyhdr) jonka saa käyttöön komennolla \usepackage{fancyhdr}. Huomaa, että makropaketteja titleps ja fancyhdr ei voi käyttää samanaikaisesti.

Uusi tai jo olemassa oleva sivutyyli määritellään komennolla

\fancypagestyle{⟨*tyylin nimi*⟩}{⟨*komennot*⟩}

Argumentissa ⟨*komennot*⟩ määritellään ylä- ja alatunnisteiden muoto käyttäen komentoja

```
\fancyhead[⟨optiot⟩]{⟨komennot⟩}
\fancyfoot[⟨optiot⟩]{⟨komennot⟩}
\fancyhf[⟨optiot⟩]{⟨komennot⟩}
```
Valinnainen argumentti ⟨*optiot*⟩ sisältää kirjaimista E, O, L, C, R, H ja F koostuvia valitsimia. Näiden merkitykset on koottu taulukkoon [1.1.](#page-5-0) Esimerkiksi EL tarkoittaa parillisten sivujen vasenta reunaa ja OC tarkoittaa parittomien sivujen keskikohtaa. Valitsimet H ja F toimivat vain komennon

<span id="page-5-0"></span>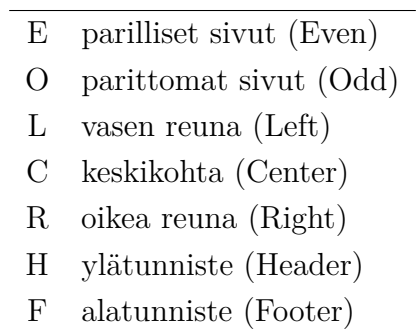

Taulukko 1.1: Fancyhdr:n valitsimet.

\fancyhf kanssa, koska tällä komennolla voi muotoilla sekä ylä- että alatunnisteita. Samaan komentoon voi yhdistää useita valitsimia. Esimerkiksi komento \fancyhead[EL,OR]{} kohdistuu parillisten sivujen ylätunnisteen vasempaan reunaan sekä parittomien sivujen ylätunnisteen oikeaan reunaan.

Komentojen \fancyhead, \fancyfoot ja \fancyhf argumentissa ⟨*komennot*⟩ sivunumero tulostetaan komennolla \thepage, luvun otsikko (ja numero) komennolla \leftmark ja alaluvun otsikko (ja numero) komennolla \rightmark. Lisäksi kirjainmuotoa ja -kokoa voi säätää tähän tarkoitetuilla LATEXin komennoilla (katso [korostukset.tex\)](https://webpages.tuni.fi/latex/korostukset.tex).

Sitä, missä muodossa luvun ja alaluvun otsikot ja numerot tallentuvat komentoihin \leftmark ja \rightmark, voi säätää määrittelemällä komennot \chaptermark ja \sectionmark uudelleen. Komentoa \chaptermark kutsutaan automaattisesti jokaisen luvun alussa ja komentoa \sectionmark jokaisen alaluvun alussa. Dokumenttiluokassa article vastaavat komennot ovat \sectionmark ja \subsectionmark. Katso esimerkkejä tiedostosta [ylatun](https://webpages.tuni.fi/latex/ylatunnisteet.tex)[nisteet.tex.](https://webpages.tuni.fi/latex/ylatunnisteet.tex)

Ylätunnisteen alapuolelle ja alatunnisteen yläpuolelle piirrettävien viivojen paksuudet määritellään komennoilla \headrulewidth ja \footrulewidth. Näiden oletusarvot ovat seuraavat:

#### \renewcommand\*{\headrulewidth}{0.4pt} \renewcommand\*{\footrulewidth}{0pt}

Viivan saa pois määrittelemällä paksuudeksi 0 pt.

Ylä- ja alatunnisteen leveyttä voi säätää toisistaan riippumatta komennoilla \fancyheadoffset ja \fancyfootoffset tai samanaikaisesti komennolla \fancyhfoffset:

```
\fancyheadoffset[⟨optiot⟩]{⟨mitta⟩}
\fancyfootoffset[⟨optiot⟩]{⟨mitta⟩}
\fancyhfoffset[⟨optiot⟩]{⟨mitta⟩}
```
Tässä ⟨*optiot*⟩ sisältää valitsimia E, O, L, R, H ja F. Positiiviset mitat suurentavat leveyttä, negatiiviset pienentävät sitä.

Tässä dokumentissa käytetty sivutyyli on määritelty makropaketilla fancyhdr seuraavasti:

```
\fancypagestyle{I}{%
  \renewcommand{\chaptermark}[1]
    {\markboth{\MakeLowercase{##1}}{}}
  \renewcommand{\sectionmark}[1]
    {\markright{\thesection\quad\MakeLowercase{##1}}}
  \fancyhead[LE,RO]{\scshape\thepage}
  \fancyhead[CE]{\scshape\leftmark}
  \fancyhead[CO]{\scshape\rightmark}}
```
Lisää esimerkkejä on tiedostossa [ylatunnisteet.tex.](https://webpages.tuni.fi/latex/ylatunnisteet.tex)

### <span id="page-6-0"></span>1.3 Sivutyylien toteutus L<sup>A</sup>TEXissa

LATEXin lähdekoodissa eli tiedostossa latex.ltx on määritelty vain sivutyylit empty ja plain. Tyylit headings ja myheadings on määritelty dokumenttiluokissa. Esimerkiksi dokumenttiluokassa report eli tiedostossa report.cls tyyli headings määritellään kaksipuolisille dokumenteille seuraavasti:

```
\def\ps@headings{%
    \let\@oddfoot\@empty\let\@evenfoot\@empty
    \def\@evenhead{\thepage\hfil\slshape\leftmark}%
    \def\@oddhead{{\slshape\rightmark}\hfil\thepage}%
    \let\@mkboth\markboth
  \def\chaptermark##1{%
    \markboth {\MakeUppercase{%
      \ifnum \c@secnumdepth >\m@ne
          \@chapapp\ \thechapter. \ %
      \fi
      ##1}}{}}%
  \def\sectionmark##1{%
    \markright {\MakeUppercase{%
      \ifnum \c@secnumdepth >\z@
        \thesection. \ %
      \frac{1}{1}##1}}}}
```
Kun yllä oleva koodi kopioidaan LATEX-dokumentin esittelyosaan komentojen \makeatletter ja \makeatother väliin, sitä voi muokata halutunlaiseksi tai

luoda sen perusteella kokonaan uusi sivutyyli. Ylä- ja alatunnisteiden muokkaamiseen ei siis välttämättä tarvita makropaketteja, vaikka niitä käyttäen muokkaus onkin helpompaa.

Komento \pagestyle{⟨*tyyli*⟩} kutsuu komentoa \ps@⟨*tyyli*⟩, joka määrittelee sivutyylin. Komento \ps@⟨*tyyli*⟩ puolestaan määrittelee komennot \@oddhead, @evenhead, @oddfoot ja @evenfoot, jotka määräävät ylä- ja alatunnisteiden muodon. Näissä neljässä komennossa sivunumero tulostetaan komennolla \thepage, luvun otsikko (ja numero) komennolla \leftmark ja alaluvun otsikko (ja numero) komennolla \rightmark.

Ylä- ja alatunnisteisiin tulevat lukujen ja alalukujen otsikot tai mahdolliset muut tekstit asetetaan komennoilla \markboth{⟨*vasen*⟩}{⟨*oikea*⟩} ja \markright{⟨*oikea*⟩}. Nämä otsikot tai tekstit tallentuvat komentoihin \leftmark ja \rightmark siten, että kunkin sivun viimeisen \markbothkomennon argumentti ⟨*vasen*⟩ tallennetaan komentoon \leftmark ja ensimmäisen \markright- tai \markboth-komennon argumentti ⟨*oikea*⟩ tallennetaan komentoon \rightmark. Mikäli sivulla ei ole käytetty komentoa \markboth tai \markright, niin \leftmark ja \rightmark sisältävät edeltävillä sivuilla saamansa arvot.

Otsikkokomennot \chapter, \section jne. välittävät otsikot komennoille \chaptermark, \sectionmark jne. Nämä määritellään sivutyylejä vastaavissa komennoissa, kuten komennossa \ps@headings, sisältämään komennot \markboth ja \markright. Täten otsikkokomentojen käyttäminen saa otsikot tallentumaan komentoihin \leftmark ja \rightmark edellä esitetyllä tavalla.

LATEXin mark-komennot toimivat hyvin suhteellisen pitkiä lukuja ja alalukuja sisältävissä dokumenteissa. Muunlaisissa dokumenteissa ylä- tai alatunnisteissa olevat otsikot eivät aina vastaa kunkin sivun sisältöä. Makropaketissa titleps on optioita ja komentoja, joilla näitä puutteita voi korjata. Makropaketin fancyhdr kanssa vastaavaan tarkoitukseen käytetään makropakettia extramarks. Katso tarkemmin [titleps:n](https://mirror.ctan.org/macros/latex/contrib/titlesec/titleps.pdf) ja [fancyhdr:n](https://mirror.ctan.org/macros/latex/contrib/fancyhdr/fancyhdr.pdf) käyttöohjeista.